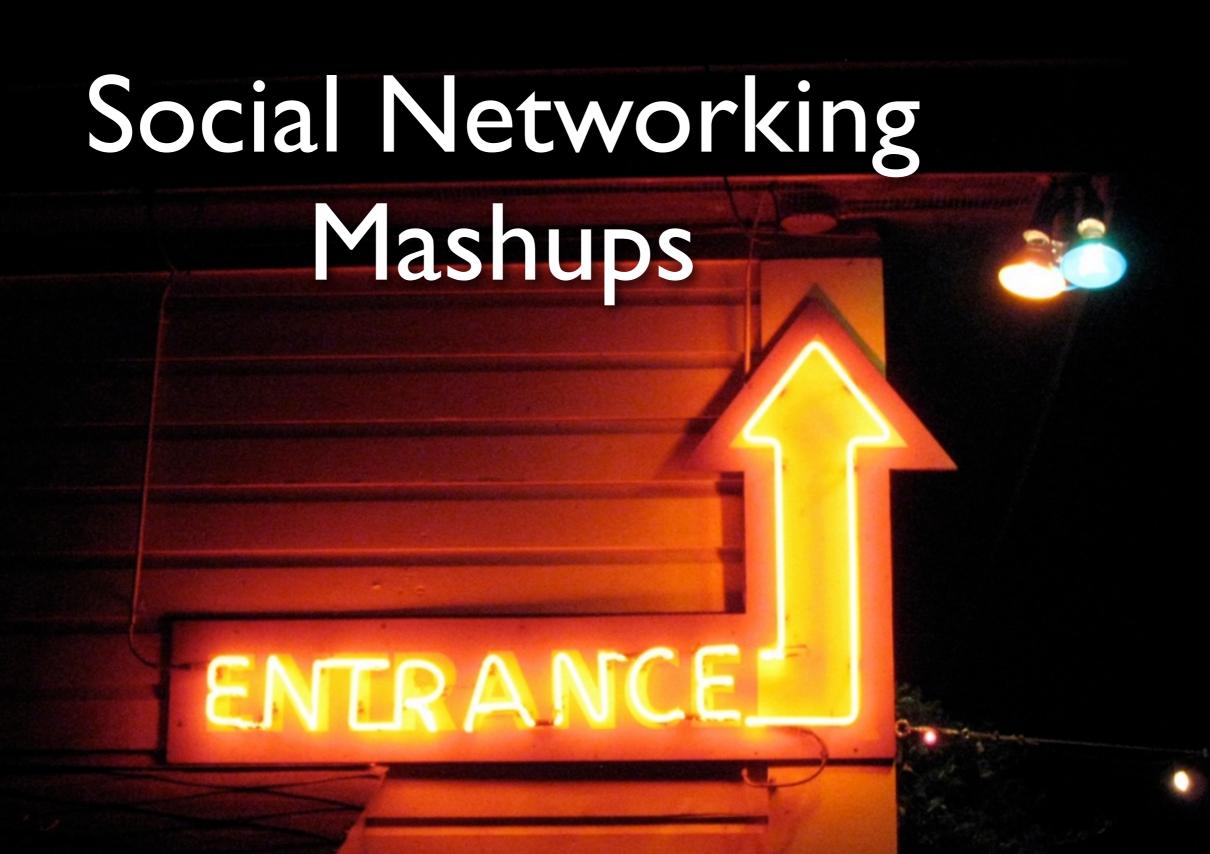

Combining Identities, Personas and Relationships

### What's a Mashup?

- Take any two (or more) things and combine them, creating something new.
- Music, movies, web apps, and now...
   identities and your existing relationships!

# Three Types of Social Networking Mashups

- Identity
- Relationships
- Content

### Identity and Persona

- Who are you? Can I verify that it's really you?
- What are you willing to tell me about yourself?
- Who are you pretending to be?

## Sources of Identity

- OpenID
- e-mail
- instant messaging services
- other social networks

#### Sources of Persona

- OpenID profile exchange
- self-description
- anything else? It looks like there's an opportunity here for someone!

## What's OpenID?

- A way to assert ownership over an URL.
- Light distributed authentication
- A jumping off point for mashups and data discovery!
- (also really easy to implement support for)

# The Two Sides of the OpenID Coin

- Identity Providers
  - Prove the assertion of ownership
  - Hold the user's password and authentication credentials
- Relying Parties
  - Request verification of ownership (you).

# The Big Identity Providers

- AOL
- LiveJournal
- Technorati
- Vidoop
- Wordpress.com
- Yahoo!
- See: <a href="http://wiki.openid.net/OpenIDServers">http://wiki.openid.net/OpenIDServers</a>

# Social Networks Accepting OpenID

- Plaxo
- Dopplr
- Jyte
- Mixx
- ficlets

# Some OpenID Login Forms

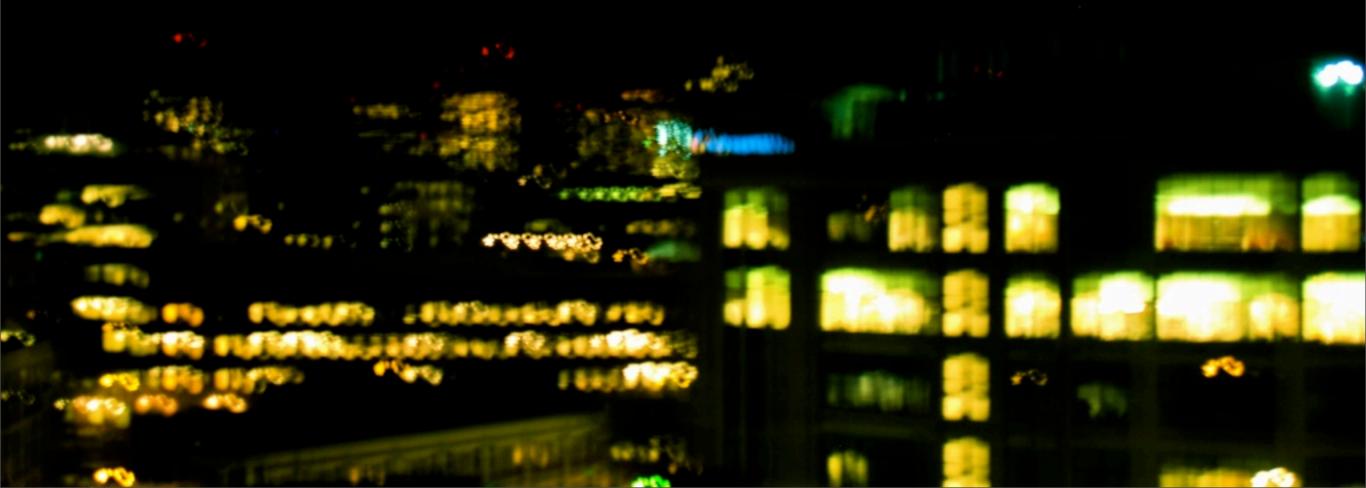

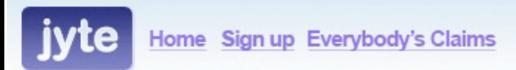

Search Go

#### Sign in with OpenID What is OpenID?

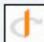

Sign in

#### **Examples:**

http://you.myopenid.com/

http://username.livejournal.com/

http://openid.aol.com/AIMscreenname

http://first.last.name/

=example.iname

Don't have an OpenID? Sign up to get one now.

help - feedback - blog - spy - random claim - api - terms of service - janrain

## Jyte: Only OpenID

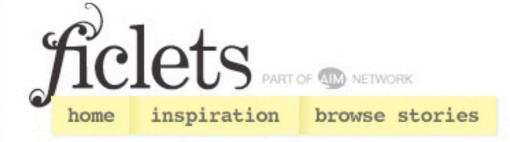

#### Sign In Using Your AIM Screenname

If you're an AIM user, you can sign in to Ficlets using your AIM account.

SIGN IN NOW

Don't have an AIM account? Get a free one here.

#### An Important Note, Just for You

Ficlets is currently in "draft" (that's our fancy literary term for "beta"). By signing in, you're accepting the fact that some stuff might not work so well and things might go wrong. We

#### Sign In Using Your OpenID

Your OpenID:

Login

Ex: http://your-username.livejournal.com/,
http://your-username.myopenid.com/

#### What's OpenID?

With OpenID, you put in an URL (example:
http://openid.aol.com/your-aol-screenname) and click
"Login". We'll redirect you to your identity provider where
you'll let them know whether or not you want to share
any info with us.

Ficlets is currently in "beta"). By signing in, stuff might not work so well and things might go wrong. We

#### OpenID

# Mixx: Internal and OpenID

## Why OpenID?

- Your users don't have to remember yet another password
- They already know their URL and it's not "private" data.
- Easy to use, light authentication
- Gives you a jumping off point for user data.

#### OpenID Best Practices

- It's OK to have your own login and password, just give people the option.
- Let them provide multiple OpenID's.
- Don't force people to sign up with your login and password before setting up their OpenID.

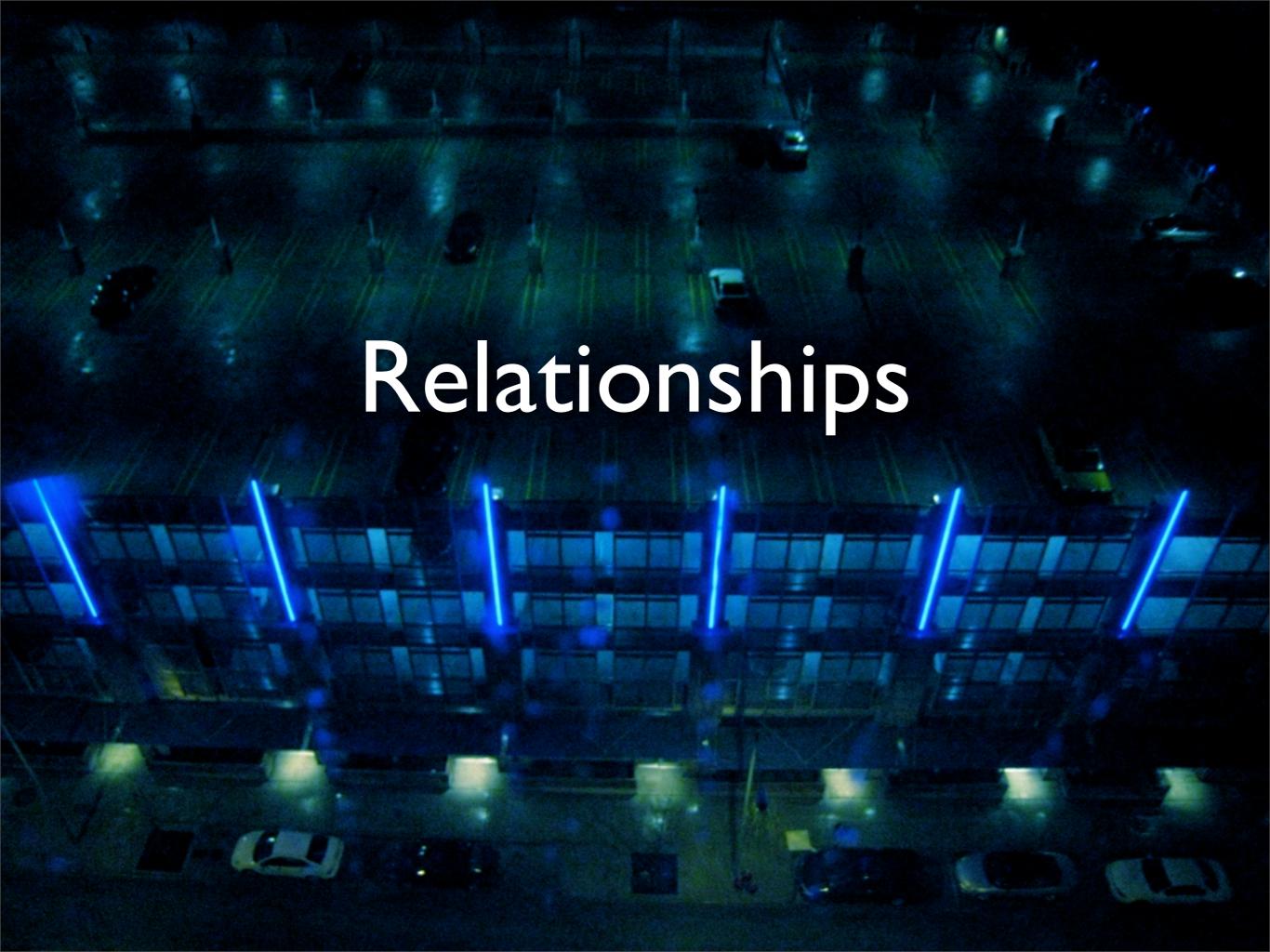

- Who do you already know?
- Better yet, who do you already know that's already here?
- How can you make it easier for people to connect to folks they already know?
- How can you let them bring their network with them to your service?

# Sources of Relationship Data

- Address Books
- IM Buddy Lists
- Other social networks' friends lists
- microformats

## People Doing This Well

- Dopplr
- Twitter
- Facebook

| Invite | Invite via other networks                                                                                                    |  |
|--------|----------------------------------------------------------------------------------------------------|--|
| M      | Gmail contact import                                                                                                    |  |
| E      | Enter your email login and password below and we will tell you which of your contacts are on Dopplr.                                                      |  |
| £      | We won't store your login or password, or send email to anyone without your permission.                                                                   |  |
|        | Unfortunately this only works if you use a gmail.com or googlemail.com address. We are unable to import contacts from Google Apps hosted domain accounts. |  |
|        | Gmail address Password                                                                                                    |  |
|        | Check Gmail contacts                                                                                                    |  |
|        |                                                                                                    |  |

uneck umail contacts

# Doppir: gmail

# Problems with Address Books

- You have to ask for their password usually a big no-no
- The address book is usually very large and may not be the most relevant source of data.
- You have to also store e-mail addresses (you usually want to anyway, but maybe not)

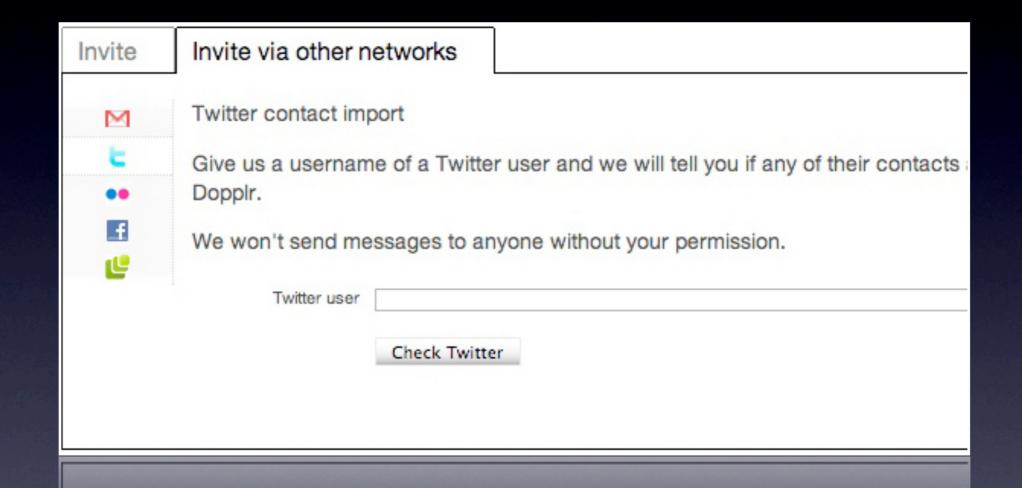

# Dopplr:Twitter

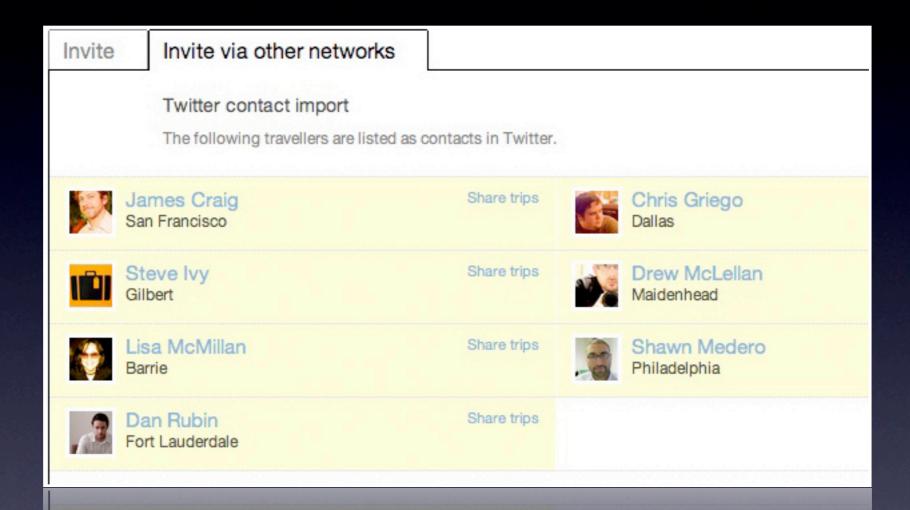

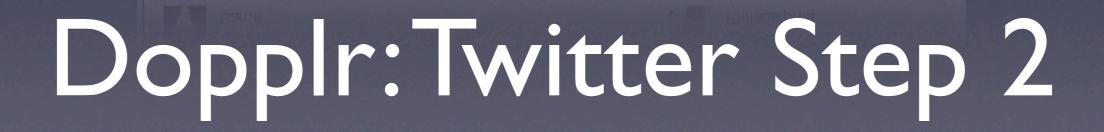

Fort Lauderdale

## Why Twitter's Cool

- No need to ask for a password!
- Twitter contacts are **public**, and are marked up with microformats so they're easy to parse.
- These are **high-value contacts**, because you signed up to get frequent status updates from them.

### Buddy Lists

- Not too many sites have implemented buddy list import, but it's something to look at.
- AIM/AOL, Yahoo and Google (jabber) all have very good APIs for accessing buddy information.
- These are usually higher value than address book, because they're people they talk to in real-time.

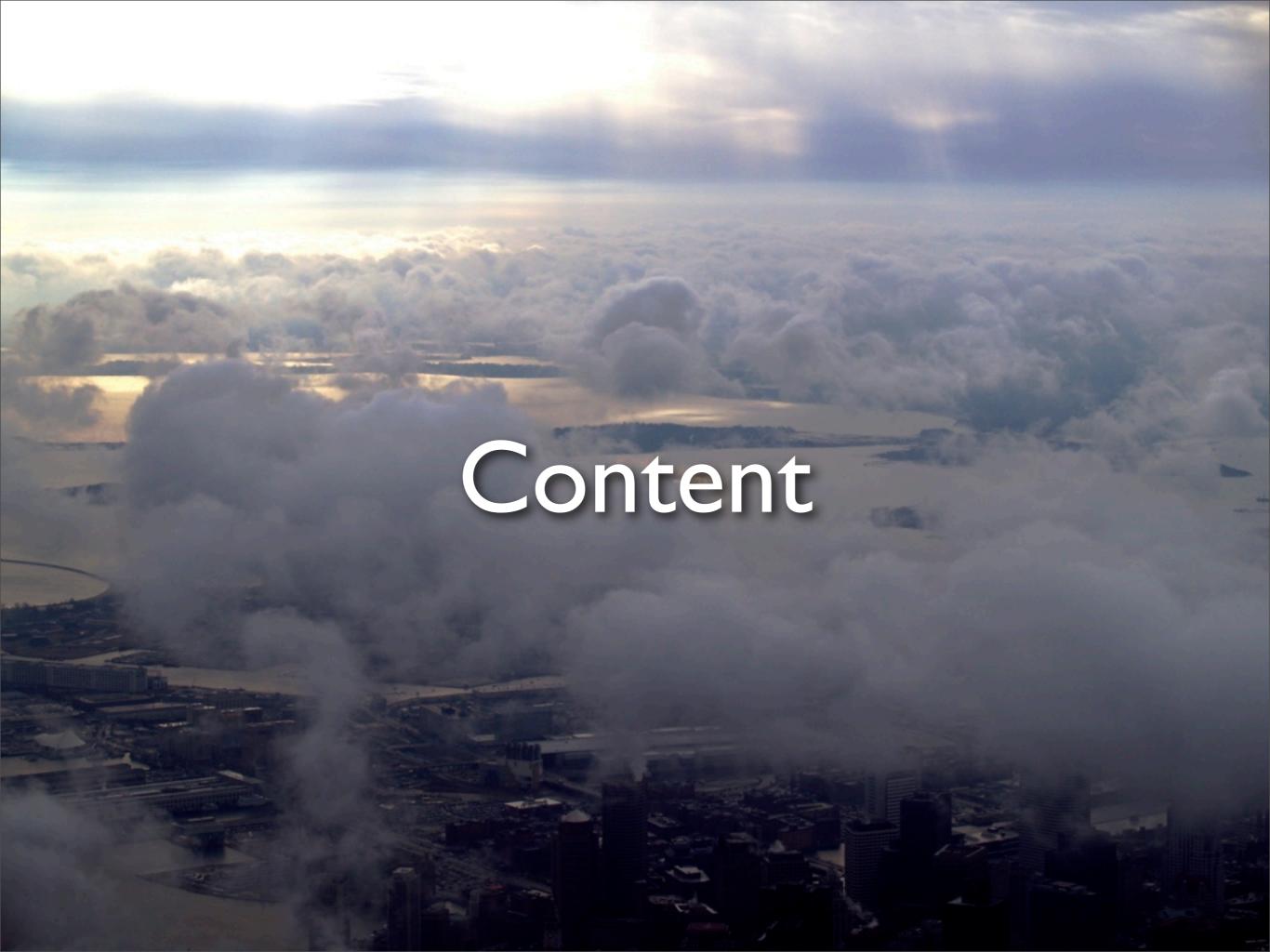

- Feeds are everywhere!! Almost every social network and social content site (flickr, for example) provide feeds of user data.
- Provide content relevant to that user without you having to worry about them creating it on your site.

## Encouraging Mashups

- A good way to get your social network noticed is to provide ways for people to get in easily, and get their data out easily.
- Let users control how their data is used support multiple content licenses with Creative Commons.

## Mashup Ingredients

- Well-documented API's based on existing schemas and best practices (JSON).
- Feeds for everything!
- Publicly scrapable pages filled with microformats!
- Easy authentication (openid) and discoverability.

## Why Feeds?

- Can easily power network extenders like:
  - facebook apps, widgets, gadgets and homepage modules
- Provide a service to your users to keep up with their own content and their friends
- Give you exposure on sites like Tumblr,
   Soup.io and AOL's Buddy Feed.

## Piggy-Backing

- Once you have feeds and/or an API...
  - You can piggy-back on existing networks by mashing your data up with theirs.
  - Widgets/gadgets should give users a useful introduction to your service.
  - See Dopplr or Ma.gnolia's Facebook apps, for example

#### Remixes With a Twist

- Give users something interesting or beautiful to do with their existing content. (see Tumblr or Soup.io)
- Show them their data in a way they've never seen it before. (See fd's flickr toys or picnik)

#### It's a Mindphoon!

MON JAN 28

Five terrible fake Sylvester Stallone franchise revivals

Geekiest punchline ever... well, since the last xkcd.

SUN JAN 27

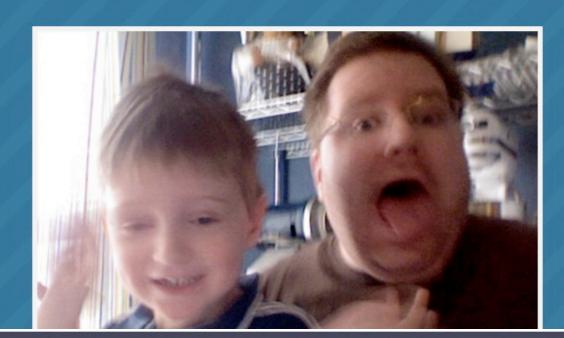

Yes, I'm still playing. I'm almost always playing with something.

#### Tumbler

#### Conclusion

- To grow your network, let people mashup their existing identities, relationships and data
- To be a "good citizen" open your data for mashups!
- Build your user base by piggy-backing on existing networks

#### Questions?

- Contact info:
  - e-mail: <u>lawver@gmail.com</u>
  - twitter: kplawver
  - AIM: kplawver
  - blog: <a href="http://lawver.net">http://lawver.net</a>

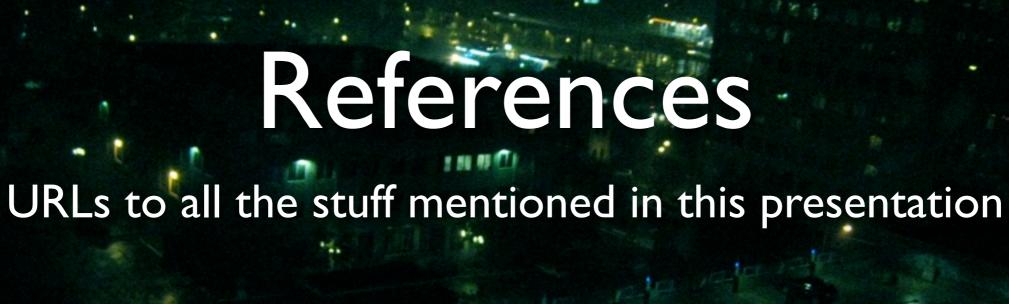

## Identity Providers:

- OpenID: <a href="http://openid.net">http://openid.net</a>
- AOL: <a href="http://dev.aol.com/topic/openid">http://dev.aol.com/topic/openid</a>
- LiveJournal: <a href="http://livejournal.com/openid/">http://livejournal.com/openid/</a>
- Technorati: <a href="http://technorati.com/weblog/2006/10/144.html">http://technorati.com/weblog/2006/10/144.html</a>
- Vidoop: <a href="http://vidoop.com/">http://vidoop.com/</a>
- Wordpress.com: <a href="http://faq.wordpress.com/2007/03/06/what-is-openid/">http://faq.wordpress.com/2007/03/06/what-is-openid/</a>
- Yahoo!: <a href="http://developer.yahoo.com/openid">http://developer.yahoo.com/openid</a>

## Site Accepting OpenID

- Plaxo: http://plaxo.com
- Dopplr: http://dopplr.com
- Jyte: http://jyte.com
- Mixx: http://www.mixx.com
- ficlets: <a href="http://ficlets.com">http://ficlets.com</a>

#### API's and Data Sources

- OpenID: <a href="http://openid.net">http://openid.net</a>
  - has links to most identity providers, libraries and tutorials
- Twitter: <a href="http://twitter.com">http://twitter.com</a>
- AOL OpenAIM: <a href="http://dev.aol.com/api/openaim">http://dev.aol.com/api/openaim</a>
- Yahoo BBAuth: <a href="http://developer.yahoo.com/auth/">http://developer.yahoo.com/auth/</a>
- Jabber details (gtalk): <a href="http://www.jabber.org/">http://www.jabber.org/</a>
  - There are libraries for most programming languages
- JSON: http://json.org

#### Network Extenders

- Facebook Apps: <a href="http://developers.facebook.com">http://developers.facebook.com</a>
- Tumblr: http://tumblr.com
- Soup.io: http://soup.io
- AOL's Buddy Feed: http://settings.aim.com
- Google Homepage Modules: <a href="http://code.google.com/apis/gadgets">http://code.google.com/apis/gadgets</a>

#### Remixes

- Tumblr: <a href="http://tumblr.com">http://tumblr.com</a>
- Soup.io: <a href="http://soup.io">http://soup.io</a>
- fd's flickr toys: <a href="http://bighugelabs.com/flickr/">http://bighugelabs.com/flickr/</a>
- picnik: <a href="http://www.picnik.com/">http://www.picnik.com/</a>
- Creative Commons: http:// creativecommons.org